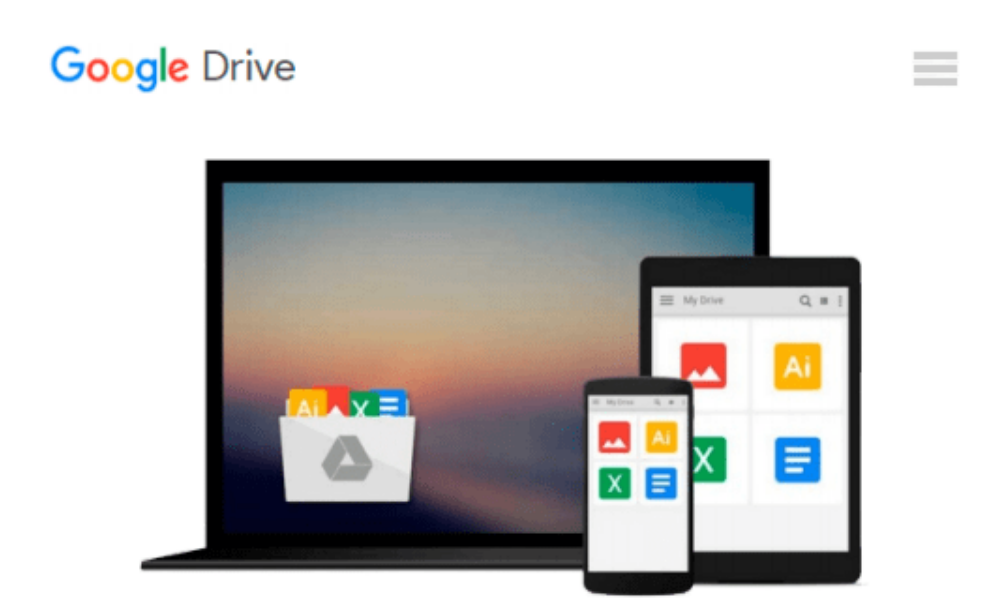

# **Microsoft Edge: A Beginner's Guide to the Windows 10 Browser**

*Steve Markelo*

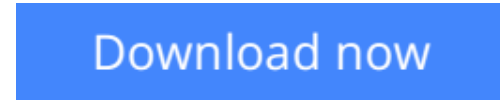

[Click here](http://toolbook.site/go/read.php?id=1515290980) if your download doesn"t start automatically

## **Microsoft Edge: A Beginner's Guide to the Windows 10 Browser**

Steve Markelo

#### **Microsoft Edge: A Beginner's Guide to the Windows 10 Browser** Steve Markelo

Microsoft edge is the new web browser designed and unveiled by Microsoft in January of 2015 and first released to the public in March of the same year. Developed under the codename 'Project Spartan', Microsoft Edge is expected to replace the current Internet Explorer and serve as the default web browser for smart devices, such as PCs, tablets and phones that sport the new Windows 10. Users of the current internet explorer have been reassured, that due to the need to maintain compatibility with older model devices, that browser will be stay in production. Despite its relatively new status on the market, the reviews on its performance and on user expectations are widespread. Reviews include improved performance of JavaScript as well as improved speed when compared to current browsers on the market. Other positive reviews on the product include the ability to write on pages, locate items on the web with improved speed and to enjoy a site with minimized advertisements.

**[Download](http://toolbook.site/go/read.php?id=1515290980)** [Microsoft Edge: A Beginner's Guide to the Windows ...pdf](http://toolbook.site/go/read.php?id=1515290980)

**[Read Online](http://toolbook.site/go/read.php?id=1515290980)** [Microsoft Edge: A Beginner's Guide to the Window ...pdf](http://toolbook.site/go/read.php?id=1515290980)

#### **Download and Read Free Online Microsoft Edge: A Beginner's Guide to the Windows 10 Browser Steve Markelo**

#### **From reader reviews:**

#### **Todd Jacobs:**

The book Microsoft Edge: A Beginner's Guide to the Windows 10 Browser can give more knowledge and information about everything you want. Exactly why must we leave the best thing like a book Microsoft Edge: A Beginner's Guide to the Windows 10 Browser? Several of you have a different opinion about reserve. But one aim that book can give many details for us. It is absolutely correct. Right now, try to closer with the book. Knowledge or information that you take for that, you can give for each other; you may share all of these. Book Microsoft Edge: A Beginner's Guide to the Windows 10 Browser has simple shape however you know: it has great and large function for you. You can search the enormous world by available and read a publication. So it is very wonderful.

#### **Evelina Lewis:**

People live in this new day of lifestyle always aim to and must have the extra time or they will get large amount of stress from both lifestyle and work. So , whenever we ask do people have free time, we will say absolutely indeed. People is human not really a huge robot. Then we inquire again, what kind of activity do you possess when the spare time coming to anyone of course your answer will unlimited right. Then do you ever try this one, reading publications. It can be your alternative with spending your spare time, the book you have read is Microsoft Edge: A Beginner's Guide to the Windows 10 Browser.

#### **Sarah Johnson:**

The book untitled Microsoft Edge: A Beginner's Guide to the Windows 10 Browser contain a lot of information on the item. The writer explains the woman idea with easy approach. The language is very easy to understand all the people, so do not worry, you can easy to read the idea. The book was compiled by famous author. The author provides you in the new age of literary works. It is possible to read this book because you can continue reading your smart phone, or gadget, so you can read the book with anywhere and anytime. In a situation you wish to purchase the e-book, you can start their official web-site along with order it. Have a nice learn.

#### **Leona Hicks:**

A lot of e-book has printed but it differs from the others. You can get it by internet on social media. You can choose the best book for you, science, comic, novel, or whatever by searching from it. It is known as of book Microsoft Edge: A Beginner's Guide to the Windows 10 Browser. You can add your knowledge by it. Without leaving behind the printed book, it might add your knowledge and make anyone happier to read. It is most essential that, you must aware about book. It can bring you from one spot to other place.

**Download and Read Online Microsoft Edge: A Beginner's Guide to the Windows 10 Browser Steve Markelo #UD42A01VN5K**

## **Read Microsoft Edge: A Beginner's Guide to the Windows 10 Browser by Steve Markelo for online ebook**

Microsoft Edge: A Beginner's Guide to the Windows 10 Browser by Steve Markelo Free PDF d0wnl0ad, audio books, books to read, good books to read, cheap books, good books, online books, books online, book reviews epub, read books online, books to read online, online library, greatbooks to read, PDF best books to read, top books to read Microsoft Edge: A Beginner's Guide to the Windows 10 Browser by Steve Markelo books to read online.

### **Online Microsoft Edge: A Beginner's Guide to the Windows 10 Browser by Steve Markelo ebook PDF download**

**Microsoft Edge: A Beginner's Guide to the Windows 10 Browser by Steve Markelo Doc**

**Microsoft Edge: A Beginner's Guide to the Windows 10 Browser by Steve Markelo Mobipocket**

**Microsoft Edge: A Beginner's Guide to the Windows 10 Browser by Steve Markelo EPub**